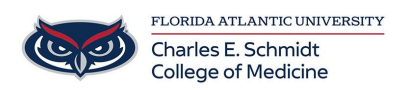

[Knowledgebase](https://comsupport.fau.edu/focus-win/kb) > [Training](https://comsupport.fau.edu/focus-win/kb/training) > [Online Training: Intro to Excel](https://comsupport.fau.edu/focus-win/kb/articles/online-training-intro-to-excel)

## Online Training: Intro to Excel

Marcelle Gornitsky - 2019-12-05 - [Training](https://comsupport.fau.edu/focus-win/kb/training)

This training module serves as a very basic introduction to Excel and highlights how to navigate a spreadsheet, basic formatting of a spreadsheet, and features like sort, filter, find, and replace.

The training consists of a narrated demo of features, as well as interactive activities.

## **If you would like to this training module in Canvas, please click on the link below:**

## [Online Training: Intro to Excel](https://canvas.fau.edu/enroll/KXD7CN)

You will need to log into Canvas with your FAU credentials.

If you need assistance, please contact [comhelpdesk@health.fau.edu](mailto:comhelpdesk@health.fau.edu)